## University of Pennsylvania Department of Electrical and System Engineering System-on-a-Chip Architecture

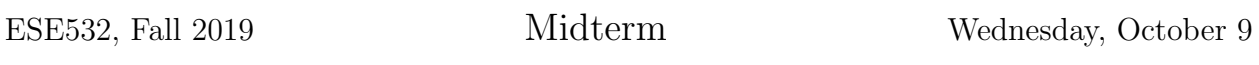

- Exam ends at 11:50am; begin as instructed (target 10:30am) Do not open exam until instructed.
- Problems weighted as shown.
- Calculators allowed.
- Closed book  $=$  No text or notes allowed.
- Show work for partial credit consideration.
- Unless otherwise noted, answers to two significant figures are sufficient.
- Sign Code of Academic Integrity statement (see last page for code).

I certify that I have complied with the University of Pennsylvania's Code of Academic Integrity in completing this exam.

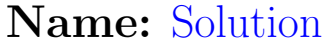

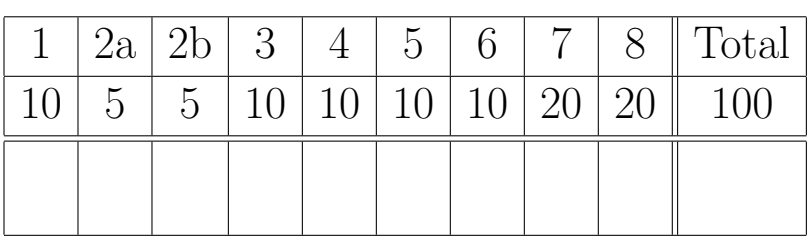

Consider the following code to pick a set of nearest-neighbor assignments (e.g., Ride Share Drivers to Passengers or Fire Trucks to Fires).

```
code_assign.c Wed Oct 09 20:33:13 2019 1
void assign() {
     // these are all in the main memory
     uint32_t driver_x[AVAILABLE];
     uint32_t driver_y[AVAILABLE];
     uint16_t passenger_x[TARGETS];
     uint16_t passenger_y[TARGETS];
    uint64_t distances[TARGETS][AVAILABLE];
    uint16_t matches[TARGETS][TARGETS];
     uint16_t match[TARGETS]; 
    get_drivers(driver_x,driver_y); // in 10*AVAILABLE cycles all memory
    get_passengers(passenger_x,passenger_y); // in 10*TARGETS cycles all memory
    compute_distances(driver_x,driver_y,passenger_x,passenger_y,distances);
    best_matches(distances,matches);
    assign_matches(matches,match);
     //TYPO: send_assignments(match); // in 10*TARGET cycles all memory
    send_assignments(match); // in 10*TARGETS cycles all memory
   }
```

```
code_operators.c Wed Oct 09 20:37:09 2019 1
#define TARGETS 100
#define AVAILABLE 1000
uint64_t distance(uint32_t x1, uint32_t y1, uint32_t x2, uint32_t y2) {
     int32_t dx=x1-x2; int32_t dy=y1-y2;
      return(dx*dx+dy*dy);
    }
void compute_distances(uint32_t driver_x[AVAILABLE], 
                        uint32_t driver_y[AVAILABLE], 
                        uint16_t passenger_x[TARGETS], 
                        uint16_t passenger_y[TARGETS], 
                        uint64_t distances[TARGETS][AVAILABLE]) {
     for (int p=0;p<TARGETS;p++) // loop A
        for (int d=0;d<AVAILABLE;d++) // loop B
          distances[p][d]=distance(driver_x[d],driver_y[d],
                                    passenger_x[p],passenger_y[p]);
    return;
    } // compute_distances
void best_matches(uint64_t distances[TARGETS][AVAILABLE], 
                  uint16_t matches[TARGETS][TARGETS]) {
     uint64_t p_distances[AVAILABLE]; // in scratchpad memory
     uint16_t p_matches[TARGETS]; // in scratchpad memory
     for (int p=0;p<TARGETS;p++) { // loop C
        for (int d=0;d<AVAILABLE;d++) // stream copy distances for p
           p_distances[d]=distances[p][d];
        closest_available(p_distances,p_matches);
        for (int m=0;m<TARGETS;m++) // stream copy matches for p
           matches[p][m]=p_matches[m];
        } // for p
     return;
} // best_matches
void closest_available(uint64_t distances[AVAILABLE], 
                       uint16_t matches[TARGETS]) {
    // the matches result is an ordered list (smallest to largest)
    // of the TARGETS nearest(smallest distance) available resources (drivers)
    // implementation omitted -- we will ask you to supply in Question 7.
    // for Question 1--5, assume
    // closest_available requires 4*TARGETS*AVAILABLE compute cycles
    // and 4*TARGETS*AVAILABLE memory cycles
    // critical path is TARGETS cycles (or, equivalently, ns)
}
void assign_matches(uint16_t matches[TARGETS][TARGETS], uint16_t match[TARGETS]) 
{
     // ERROR in exam: uint16_t driver_match[DRIVERS]; // in scratchpad memory
     uint16_t driver_match[AVAILABLE]; // in scratchpad memory
     for (int d=0;d<AVAILABLE;d++) driver_match[d]=0; // assume free
     for (int p=0;p<TARGETS;p++) // loop F
          for (int m=0;m<TARGETS;m++) // loop G
              if (driver_match[matches[p][m]]==0) {
                 match[p]=matches[p][m];
                  driver_match[matches[p][m]]=p;
                 break; // out of the for m loop
 } // if driver available
3 return;
}
```
We start with a baseline, single processor system as shown.

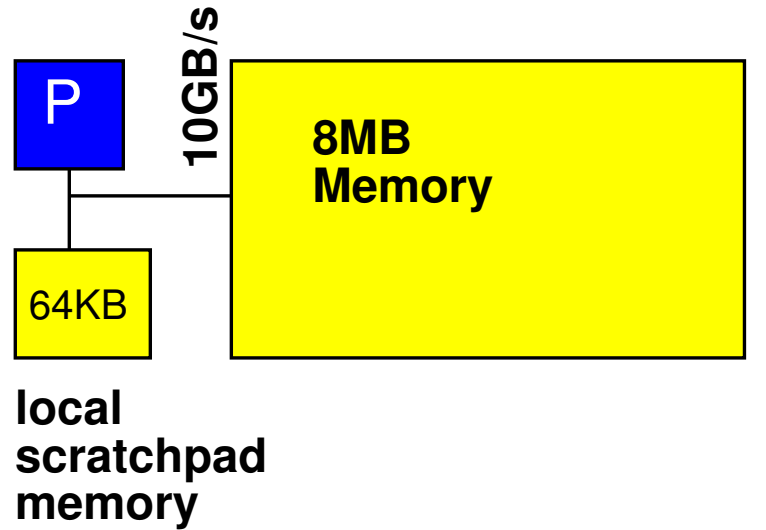

**local scratchpad**

- For simplicity throughout, we will treat non-memory indexing adds (subtracts count as adds), compares, and multplies as the only compute operations. We'll assume the other operations take negligible time or can be run in parallel (ILP) with the adds, multiplies, and memory operations. (Some consequences: You may ignore loop and conditional overheads in processor runtime estimates; you may ignore computations in array indecies.)
- Baseline processor can execute one multiply, compare, or add per cycle and runs at 1 GHz.
- Data can be transfered from the 8MB main memory at 10 GB/s when streamed in chunks of at least 192B. Assume for loops that only copy data can be auto converted into streaming operations.
- Non-streamed access to the main memory takes 10 cycles.
- Baseline processor has a local scratchpad memory that holds 64KB of data. Data can be streamed into the local scratchpad memory at 10 GB/s. Non-streamed accesses to the local scratchpad memory take 1 cycle.
- By default, all arrays live in the main memory.
- Arrays p distances, p matches, and driver match live in local scratchpad memory.
- Assume scalar (non-array) variables can live in registers.
- Assume all additions are associative.
- Assume comparisons, adds, and multiplies take 1 ns when implemented in hardware accelerator, so fully pipelined accelerators also run at 1 GHz. A compare-mux operation can also be implemented in 1 ns.
- Data can be transfered to accelerator local memory at the same 10 GB/s when streamed in chunks of at least 256B.

1. Simple, Single Processor Resource Bounds

Give the single processor resource bound time for each function.

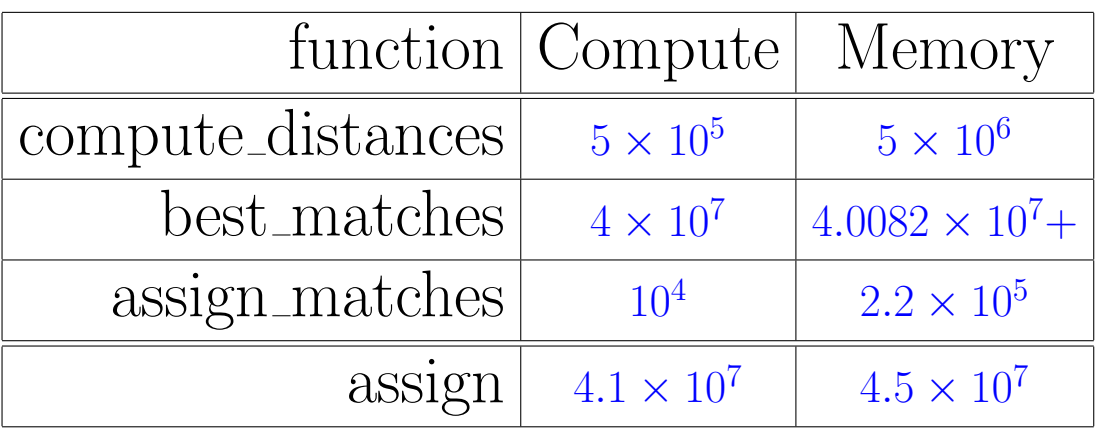

compute distances compute: TARGETS\*AVAILABLE\*5 compute distances memory: TARGETS\*AVAILABLE\*5\*10 best matches compute: TARGETS\*4\*TARGETS\*AVAILABLE best\_matches memory:  $\text{TARGETS}(\text{AVAILABLE*}(8/10) + 4^*\text{TAR}$ - $GETS^*AVAILABLE + TARGETS^*(2/10))$ 

 $(8/10)$  and  $(2/10)$  terms are for streaming transfers before and after closest available calls

assign matches compute: TARGETS\*TARGETS\*1

assign matches memory: TARGETS\*TARGETS\*(2+2\*10) first 2 is readers to driver\_match; second is to match and matches assuming only read matches[p][m] once from memory and use 3 times. Otherwise second 2 will be 4.

rest of assign is  $10^*$ AVAILABLE+20<sup>\*</sup>TARGETS for  $1.2 \times 10^4$ 

- 2. Based on the simple, single processor mapping from Problem 1:
	- (a) What function is the bottleneck? (circle one)

compute distances (best matches) assign matches

(b) What is the Amdahl's Law speedup if you only accelerate the identified function?  $(8.6 \times 10^7)/(5.7 \times 10^6) = 15$ 

- 3. Parallelism in Loops
	- (a) Classify the following loops as data parallel or not? (loop bodies could be executed concurrently)
	- (b) Explain why or why not?

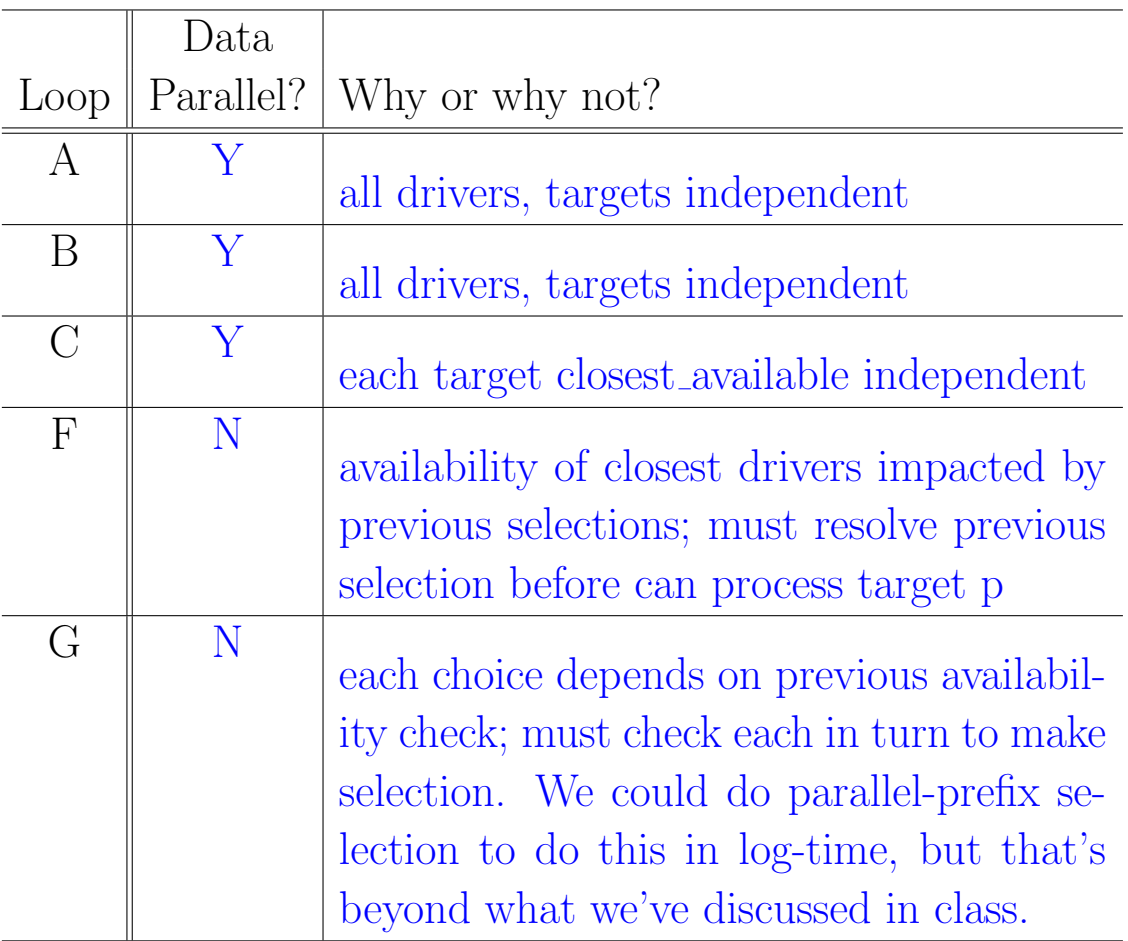

- 4. Identify streaming opportunties between functions. When streaming is possible, what granularity of data can be usefully sent between the functions? [i.e., producer can generate and consumer can operate upon without waiting for additional data from the producer.] Report as a size in bytes and the logical data structure (or part of a data structure) to which this corresponds.
	- (a) compute distances  $\rightarrow$  best matches

8\*AVAILABLE=8000 Bytes for rows of distance. While compute\_distances can produce each distance independently, best matches needs an entire row for a particular passenger to stream to closest match. Each closest match call is independent, so can operate concurrent with **compute distance** computing the next row.

(b) best matches  $\rightarrow$  assign matches

2\*TARGETS=200 Bytes for rows of matches. best matches is producing each passenger match row indepdently and streaming them as a group into memory. As each match row is available, assign matches can process it and identify a match. Since matches are assigned in the same order as produced by best matches, assign matches, we can process a passenger assignment while best matches is producing the ordered matches for the next driver.

5. What is the critical path for the entire computation as captured in the assign function? compute distances: 3 (subracts, multiplies, add) best matches: closest available= TARGETS assign matches: TARGETS<sup>2</sup> Total critical path: 10,103

Depending on why the times for get drivers, get passengers, send assignment are what they are, we could include get drivers, get passengers, send assignments for another  $10^*(AVAIIABLE+2^*TARGETS)=10,200$ . Omitting them assumes they are memory bottlenecks that could be avoided with appropriate engineering.

assign matches using parallel-prefix could be  $TARGETS * (1 +$  $log_2(TARGETS)) = 800$ , making total around 903

- 6. Rewrite the body of compute distances to minimize the memory resource bound by exploiting the scratchpad memory.
	- Annotate what arrays live in the local scratchpad
	- Account for total memory usage in the local scratchpad
	- use for loops that only copy data to denote the streaming operations

Estimate the new memory resource bound for your optimized compute distances.

Code on facing page.

Uses 16,400 B of scratchpad memory.

Memory Resource Bound: 4000/10 + 4000/10 + 200/10 + 200/10  $+100*1000*5+100*(8000/10)=580840=5.8\times 10<sup>5</sup>$ 

(This page intentionally left mostly blank for answers.)

```
void compute_distances(uint32_t driver_x[AVAILABLE],
                       uint32_t driver_y[AVAILABLE],
                       uint16_t passenger_x[TARGETS],
                       uint16_t passenger_y[TARGETS],
                       uint64 t distances[TARGETS][AVAILABLE]) {
    uint32_t local_driver_x[AVAILABLE]; // scratchpad 4000 B
    uint32_t local_driver_y[AVAILABLE]; // scratchpad 4000 B
    uint16_t local_passenger_x[TARGETS]; // scratchpad 200 B
    uint16_t local_passenger_y[TARGETS]; // scratchpad 200 B
   uint64_t p_distances[AVAILABLE]; // scratchpad 8000 B
    // streaming read into locals
    for (int d=0;d<AVAILABLE;d++) local_driver_x[d]=driver_x[d];
    for (int d=0;d<AVAILABLE;d++) local_driver_y[d]=driver_y[d];
    for (int p=0;p<TARGETS;p++) local_passenger_x[p]=passenger_x[p];
    for (int p=0;p<TARGETS;p++) local_passenger_y[p]=passenger_y[p];
    for (int p=0;p<TARGETS;p++) { // loop A
       for (int d=0;d<AVAILABLE;d++) // loop B
          p_distances[d]=distance(local_driver_x[d],local_driver_y[d],
                                  local_passenger_x[p],local_passenger_y[p]);
          // streaming write of distances row
          for (int d=0;d<AVAILABLE;d++) distances[p][d]=p_distances[d];
          }
    return;
   } // compute_distances
```
7. Consider a substrate with 4 simple processors (1 GHz as previously outlined), 1 fast processor (3 GHz, with everything running  $3\times$  as fast except data transfer from main memory), and 2 accelerators. The accelerators are pipelined and designed to start one call to  $\mathtt{closest\_available}$  each  $\text{cycle};^1$  pipeline depth is  $\text{TARGETS}.$  (You wlll look at the accelerator in Problem 8, but do not need to know its internal details to solve this problem). Describe how you would map the computation onto these heterogeneous computing resources. Describe how you would use the scratchpad memories as necessary beyond what you've already answered in Problem 6. Estimate the performance your mapping achieves.

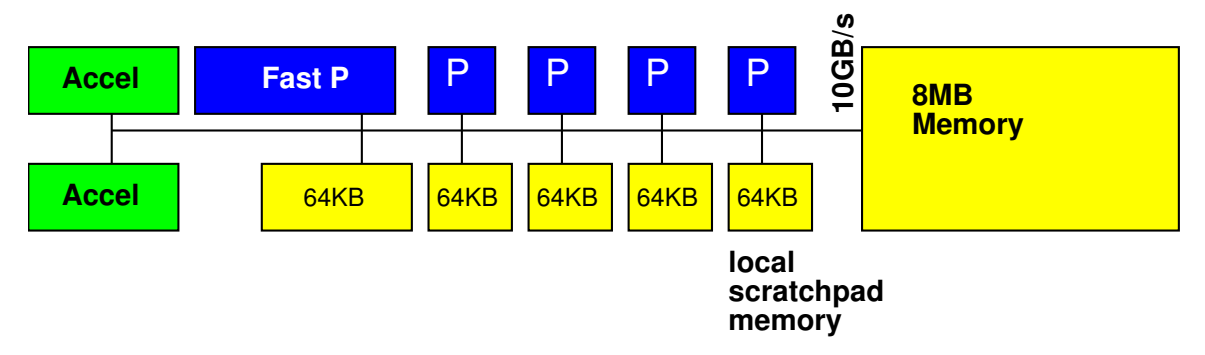

Accelerators perform best match in 100 cycles plus 100 cycles to drain pipeline. Place on two and this runs in  $50+100=150$  cycles. All but final call to closest available overlapped with compute distances.

Consistent with Problem 8, accelerators run in 100,000 cycles. With 2, it takes 50,000 cycles. Only non-overlapped call takes 1000+100 cycles.

Use 3 simple processors and fast processor for compute distances. With Problem 6, compute distance total is  $(5+5.8) \times 10^5$  cycles. Divided by 6 for 3 simple + one 3× processors,  $10.8/6=1.8 \times 10^5$  cycles.

Use 1 slow processor for everything else.

Use streaming to optimize memory references in assign matches. Create local for match and a p matches for one row of matches at a time. Stream in matches p into a local p matches inside each F loop body. Stream out match at end. Memory in assign matches (assuming read once from local version of matches  $[p][m]$  and use 3 times) goes to  $100^*(200/10) + 4^*100^*100 + 200/10 = 4.2 \times 10^4$ , bringing assign matches to a total time of  $4.2 \times 10^4$ . Since  $4.2 \times 10^4$  is less than the time on accelerators or compute distances processors, this isn't the bottleneck. Streaming overlap means only the final  $200/10+(4+1)*100+200/10$  cycles for completing assign matches adds time.

So, total time is 12,000 for get\_drivers, get\_passengers, and send\_assignments,  $1.8 \times 10^5$ for the compute distances, and a final 540 cycles for the end of assign matches.

<sup>&</sup>lt;sup>1</sup>Error: to be consistent, should be every AVAILABLE cycles.

(This page intentionally left mostly blank for answers.)

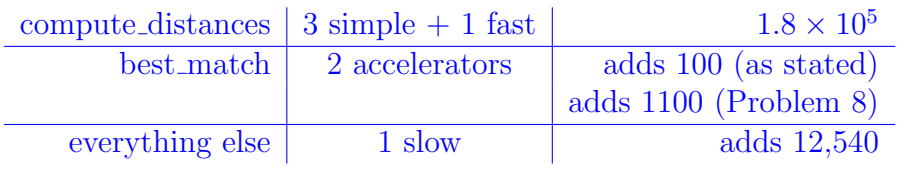

Estimate total processing time as  $1.8 \times 10^5$  cycles. Same estimate if use consistent Problem 8 time for accelerators.

8. Consider the following accelerator for closest available that processes one distance per cycle:

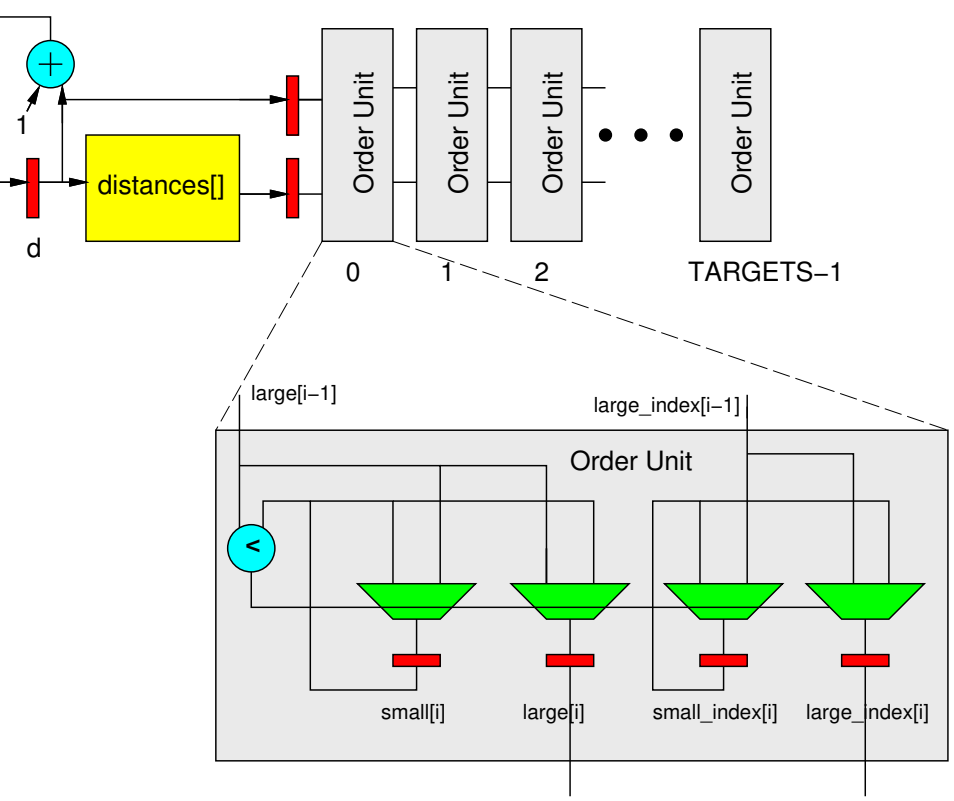

(Hint: this is performing an insertion sort one distance at a time, but keeping only the smallest TARGETS values.)

Assume:

- distances can be streamed from main memory into the local memory shown (with code already shown in best matches)
- large<sup>[i]</sup> and small<sup>[i]</sup> can be reset to a maximum value, MAX\_VALUE, in one cycle in hardware at the beginning of a call to closest available; code for this reset in the C version is provided.
- small index i and large index i can be reset to a designated empty value, **EMPTY** VALUE, in one cycle in hardware; code for this reset in the C version is provided.
- small index ones matches when the computation is completed and can be streamed into main memory (with code already shown in best matches)
- (a) Write C code that is consistent with the accelerator.
- (b) Annotate the C code to explain how the C code was realized in the accelerator. (As appropriate, explain how unrolling, array partitioning, pipelining, dataflow streaming, and/or inlining were applied to the C code to get the implementation show.)

```
uint16_t matches[TARGETS]) {
 uint16_t small_index[TARGETS]; // array partition complete
 uint16_t large_index[TARGETS]; // array partition complete
 uint 64_t small[TARGETS]; // array partition complete
 uint 64_t large[TARGETS]; // array partition complete
for (int i=0;i<TARGETS;i++) small[i]=MAX_VALUE;
for (int i=0;i<TARGETS;i++) small_index[i]=EMPTY_VALUE;
for (int i=0;i<TARGETS;i++) large[i]=MAX_VALUE;
for (int i=0;i<TARGETS;i++) large_index[i]=EMPTY_VALUE;
 for (int d=0;d<AVAILBLE;d++) { // pipeline
       if (distances[d]<small[0]) {
            large[0] = small[0];
            small[0]=distances[d];
            large_index[0]=small_index[0];
            small_index[0]=d;
         }
        else{
            small[0]=small[0];
            large[0]=distances[d];
            small_index[0]=small_index[0];
            large_index[0]=d;
         }
    for (int i=1;i<TARGETS;i++) { // unroll complete, pipeline
       if (large[i-1]<small[i]){
            large[i]=small[i];
            small[i]=large[i-1];
            large_index[i]=small_index[i];
            small_index[i]=large_index[i-1];
         }
        else {
            small[i]=small[i];
            large[i]=large[i-1];
            small_index[i]=small_index[i];
            large_index[i]=large_index[i-1];
         }
       } // i
     } // d
```
void closest\_available(uint64\_t distances[AVAILABLE],

```
for (int i=0; i < TARGETS; i++) matches[i]=small_index[i];
 return;
}
```
## Code of Academic Integrity

Since the University is an academic community, its fundamental purpose is the pursuit of knowledge. Essential to the success of this educational mission is a commitment to the principles of academic integrity. Every member of the University community is responsible for upholding the highest standards of honesty at all times. Students, as members of the community, are also responsible for adhering to the principles and spirit of the following Code of Academic Integrity.\*

Academic Dishonesty Definitions

Activities that have the effect or intention of interfering with education, pursuit of knowledge, or fair evaluation of a students performance are prohibited. Examples of such activities include but are not limited to the following definitions:

A. Cheating Using or attempting to use unauthorized assistance, material, or study aids in examinations or other academic work or preventing, or attempting to prevent, another from using authorized assistance, material, or study aids. Example: using a cheat sheet in a quiz or exam, altering a graded exam and resubmitting it for a better grade, etc.

B. Plagiarism Using the ideas, data, or language of another without specific or proper acknowledgment. Example: copying another persons paper, article, or computer work and submitting it for an assignment, cloning someone elses ideas without attribution, failing to use quotation marks where appropriate, etc.

C. Fabrication Submitting contrived or altered information in any academic exercise. Example: making up data for an experiment, fudging data, citing nonexistent articles, contriving sources, etc.

D. Multiple Submissions Multiple submissions: submitting, without prior permission, any work submitted to fulfill another academic requirement.

E. Misrepresentation of academic records Misrepresentation of academic records: misrepresenting or tampering with or attempting to tamper with any portion of a students transcripts or academic record, either before or after coming to the University of Pennsylvania. Example: forging a change of grade slip, tampering with computer records, falsifying academic information on ones resume, etc.

F. Facilitating Academic Dishonesty Knowingly helping or attempting to help another violate any provision of the Code. Example: working together on a take-home exam, etc.

G. Unfair Advantage Attempting to gain unauthorized advantage over fellow students in an academic exercise. Example: gaining or providing unauthorized access to examination materials, obstructing or interfering with another students efforts in an academic exercise, lying about a need for an extension for an exam or paper, continuing to write even when time is up during an exam, destroying or keeping library materials for ones own use., etc.

\* If a student is unsure whether his action(s) constitute a violation of the Code of Academic Integrity, then it is that students responsibility to consult with the instructor to clarify any ambiguities.